## **بيان صحــفي**

**بشأن اختبارات القدرات المؤهلة لاللتحاق ببعض الكليات والتي ُشترط للقبول بها اجتياز هذه االختبارات لطالب شهادة الثانوية ي**

### **العامة لهذا العام 2222**

في ضوء الجدول الزمني لأعمال مكتب تنسيق القبول بالجامعات والمعاهد لهذا العام ٢٠٢٢، يسر وزارة التعليم العالي والبحث العلمي أن تعلن عن بدء مكتب التنسيق أعماله عقب انتهاء امتحانات الثانوية العامة المصرية وذلك بتنظيم اختبارات القدرات لطالبها الراغبين في االلتحاق بالكليات التي يشترط القبول بها اجتياز اختبارات القدرات المؤهلة وذلك وفقًا للشروط والقواعد الصادرة من المجلس الأعلى للجامعات .

وتيسيرً ا علي أبنائنا الطلاب وفي إطار منظومة الحكومة الإلكتر و نية، وما نشهده من تحول رقمي في جميع المجاالت والخدمات التي تقدمها الدولة بجميع أجهزتها، قامت وزارة التعليم العالي بإتاحة الفرصة أمام أبنائنا الطالب لتسجيل رغباتهم في أداء اختبارات القدرات إلكترونيًا عن طريق موقع التنسيق اإللكتروني على شبكة المعلومات الدولية "اإلنترنت" وذلك خالل الفترة من

**يوم االثنين الموافق 2222/7/22 حتى يوم السبت الموافق .22.222/9** 

#### **والكليات التي يُشترط القبول بها اجتياز اختبارات القدرات هي :-**

- 1) كليات الإعلام. 2( كليات الفنون الجميلة )فنون– عمارة 3( كليات الفنون التطبيقية بجامعات)حلوان - دمياط – بنها – بني سويف 4( كلية التربية الموسيقية بالزمالك جامعة حلوان. 5( كلية التربية الفنية بالزمالك جامعة حلوان. 6( كلية التربية الفنية جامعة المنيا.
- 7( شعبتي التربية الفنية بكليتي )التربية باإلسماعيلية جامعة قناة السويس وكلية التربية بالسويس جامعة السويس
- ٨) شعبتي التر بية (التر بية الفنية و التر بية الموسيقية) بكليات التر بية النو عية وشعبة المسر ح التربوي بكلية التربية النوعية جامعة المنصورة وفرعيها )ميت غمر – منية النصر

#### 9( كليات التربية الرياضية.

- 12( كلية التربية باإلسماعيلية )شعبة التربية الموسيقية( جامعة قناة السويس.
	- 11( كليات التمريض والمعاهد الفنية للتمريض.
- 12( كليات التكنولوجيا والتعليم الصناعي بجامعات )حلوان السويس بني سويف –سوهاج(
- 13( الكليات التابعة للجامعات التكنولوجية بكل من )جامعة القاهرة الجديدة التكنولوجية- جامعة الدلتا التكنولوجية – جامعة بني سويف التكنولوجية - جامعة 6 أكتوبر التكنولوجية - جامعة برج العرب التكنولوجية - جامعة شرق بورسعيد التكنولوجية - جامعة طيبة التكنولوجية - جامعة أسيوط الجديدة التكنولوجية - جامعة سمنود التكنولوجية - جامعة مصر الدولية التكنولوجية )وتشمل الكلية التكنولوجية بالقاهرة – الكلية التكنولوجية بالفيوم"دمو") – الكلية التكنولوجية المصرية الألمانية بأسيوط(
	- •هذا وسيتم تسجيل المواعيد واختيار الكليات وأماكن أداء اختبارات القدرات المؤهلة لها وذلك عن طريق خدمة التنسيق الإلكتروني على شبكة الانترنت على الموقع التالي :

#### **[www.tansik.egypt.gov.eg](https://l.facebook.com/l.php?u=http%3A%2F%2Fwww.tansik.egypt.gov.eg%2F%3Ffbclid%3DIwAR1wltI10qVfs9wY-HigT6JiUjKwKXx-Q5UEQGfO7kZk8KJhf6JU2cYhTMQ&h=AT0g-66MxrMs9BWoJDCeK9nW82gavjHCVoN8Nrk6phT94tvCgZTwp51F8Z8b4AmjQGCW0sQaTQR9xvS3LIPPc9ttOA-AuWeXACXnOEdHAF2VgmD6-I6WQYMTxU1aW13_6F8&__tn__=-UK-R&c%5b0%5d=AT28MzXsxW8Yl10VoTsWW1X8VEYOCcsml7fVZaXxPp3NX0ewobsZnKUPnkG3w0IbvJTIjOUIvzGl8S-3hqmkGwtEnb9OEbqVaTy2Cchk84CNZzroNnBJEeLvUs2MFYee_kZ4KbA5iGedhP69hGG2ZMqhi-wOxUT1Eec_BEvE7pbYsHuRCntYqW7GLqukD4zHpIwYk46E)**

## **●خطوات التسجيل الختبارات القدرات عن طريق موقع التنسيق االلكتروني علي شبكة االنترنت:**

- يقوم الطالب بالدخول على موقع التنسيق اإللكتروني الموضح بعاليه ثم يدخل إلى صفحة تسجيل اختبارات القدرات علي هذا الموقع.
- يقوم الطالب ببدء عملية التسجيل ألداء اختبارات القدرات وذلك باستخدام الرقم القومى ورقم الجلوس الخاص بالطالب.
- تظهر الطالب بياناته الشخصية والتي تتضمن)رقم الجلوس اسم الطالب الرقم القومي – المحافظة – االدارة التعليمية التابع لها الطالب – المدرسة – الشعبة التي درسها الطالب "علمية– هندسية– أدبية"(، وعلى الطالب التأكد من صحة البيانات المدونة على موقع التنسيق االلكتروني الخاصة بالطالب.
- تظهر للطالب قائمة بأنواع اختبارات القدرات المتاحة للطالب والكليات واألماكن المخصصة ألداء هذه االختبارات وكذلك المواعيد المحددة للطالب.
- يقوم الطالب باختيار نوع القدرات وسيتم تحديد الموعد الذي سوف يتوجه به إلي الكلية مع العلم بأن قدرات كليات التربية الرياضية تستمر لثالثة أيام متتالية.
- عقب انتهاء الطالب من عملية التسجيل يقوم الطالب بطباعة إيصال يشمل أنواع القدرات التي أبدى الرغبة في أدائها والمواعيد وأماكن أداء هذه االختبارات بالكليات التي قام الطالب بتسجيلها على موقع التنسيق اإللكتروني.
	- تلتزم الكليات المعنية بعقد امتحانات القدرات في المواعيد المحددة.
- تلتزم الكليات أيضًا بإرسال وإدخال نتائج الامتحانات مباشرة من خلال الصفحة المخصصة للكلية علي موقع التنسيق االلكتروني وذلك لكافة الطالب الالئقين من المتقدمين لهذه االختبارات بعد التأكد من صحة رقم الجلوس واسم الطالب حتى ال تحدث أخطاء بالنتائج.
- يتم تزويد برنامج التنسيق اإللكتروني بأسماء وبيانات الطالب الذين اجتازوا هذه الاختبارات ليتم الترشيح بناءً عليها وتكون الكليات مسئولة مسئولية كاملة عن هذه النتائج في خالل الفترة الزمنية المخصصة لذلك حيث لن يعتد بأي نتائج اخري بعد اغالق موقع التنسيق االلكتروني لتسجيل الطالب الالئقين في هذه االختبارات.
- تُجرى الامتحانات في المواعيد المُقررة مرة واحدة لكل نوع من أنواع تلك القدرات ولا يسمح للطالب الراسب فيها بأداء اختبارات قدرات مرة أخرى سواء بنفس الكلية أو بكلية أخرى ولن يعتد بأي إفادة ورقية تمنحها الكليات بنتيجة امتحانات القدرات حرصا على الشفافية مع أبنائنا الطالب.

☆**األوراق المطلوبة عند أداء االختبارات بالكلية:-**

- -رقم جلوس الطالب في الثانوية العامة وصورة منه لكل اختبار من اختبارات القدرات التي يرغب في أدائها.
- -عدد (١) صورة شخصية لكل اختبار من الاختبارات، عدا اختبارات قدرات التربية الرياضية والتي تتطلب عدد )2( صورة شخصية بالنسبة للراغبين في أداء هذه االختبارات.

## ☆**ملحوظة هامة:**

هذه المرحلة قاصرة علي طالب الثانوية العامة المصرية فقط ، وسيتم اإلعالن الحقاً عن مواعيد إجراء اختبارات القدرات بالنسبة للطلاب الحاصلين علي الشهادات المعادلة(العربية- الأجنبية)، ودبلوم المعاهد الفنية الصناعية والمدارس الفنية الصناعية نظام (٥ ، ٣) سنوات في ضوء شروط وقواعد القبول وذلك بعد ظهور نتائج هؤالء الطالب. مع تمنياتنا ألبنائنا الطالب بالتوفيق والنجاح،

> **وزير التعليم العالي والبحث العلمي أ.د/ خالد عبد الغفار**

# بيان بأماكن أداع الاختبارات<br>اولأ : اختبارات كليات الإعلام وتؤدي الاختبارات كالأتي :-

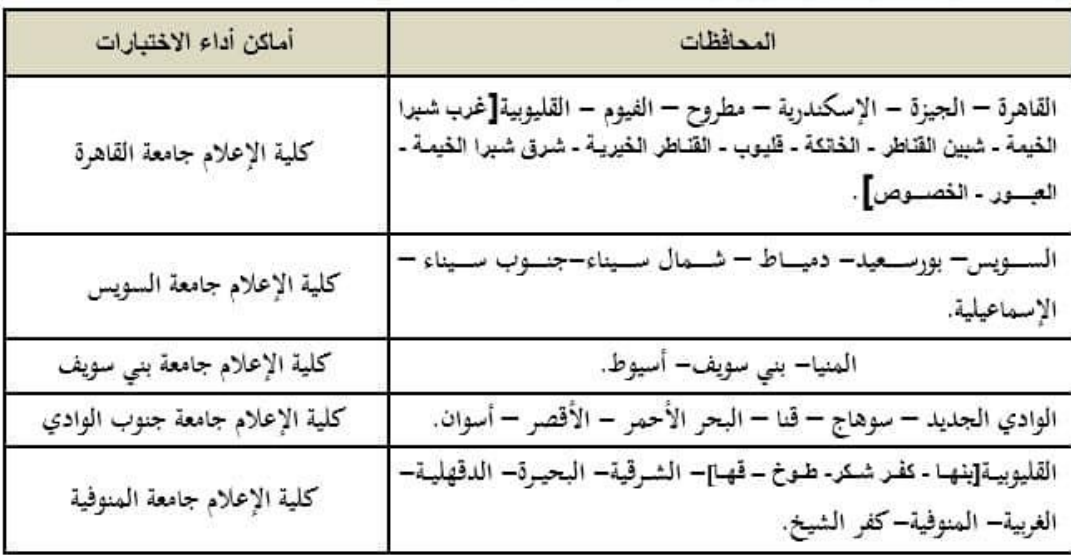

## ثانياً : اختبارات كليات الفنون الجميلة (فنون – عمارة).<br>أ –شعبة الفنون) وتؤدي الاختبارات كالأتي :-

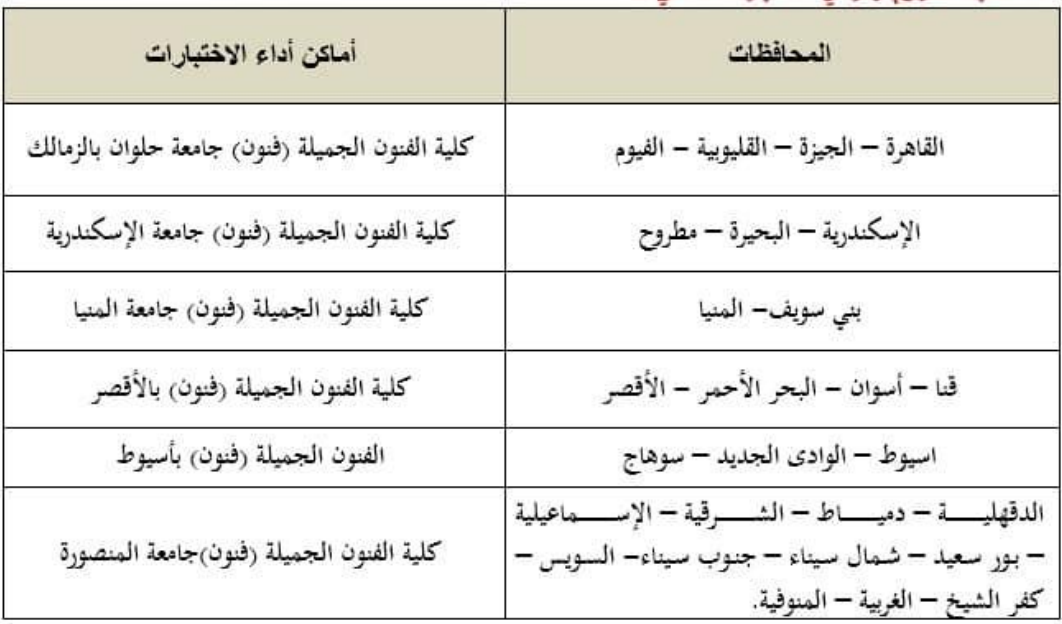

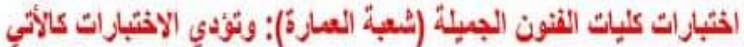

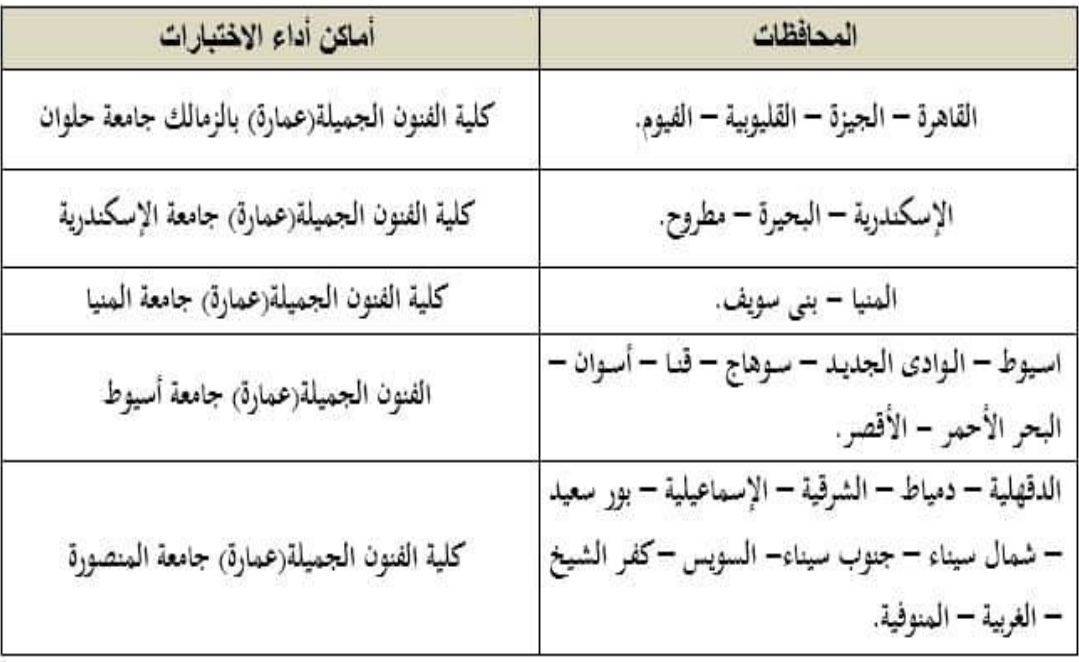

## ثالثاً: اختبارات كليات الفلون التطبيقية، وتؤدي الاختبارات كالأتي:-

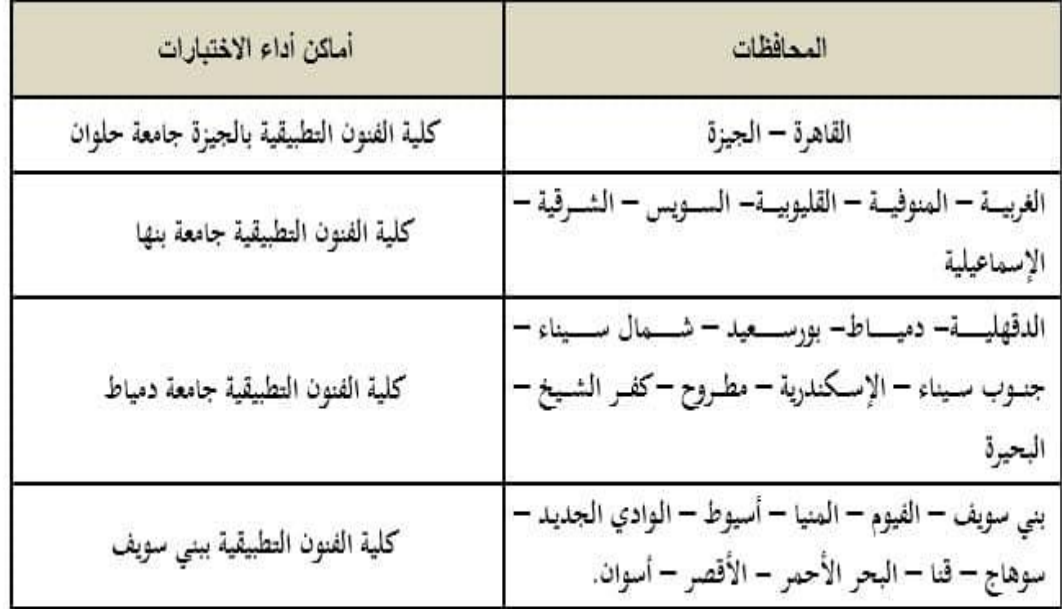

ر ابعاً : اختبار ات كلية التربية الموسيقية بالزمالك جامعة حلوان:<br>وتؤدى الاختبار ات بمقر الكلية بالزمالك بالقاهرة لطلاب جميع المحافظات.

#### خامساً : اختبار ات كلبة التر ببة الفنية بالز مالك جامعة حلوان:

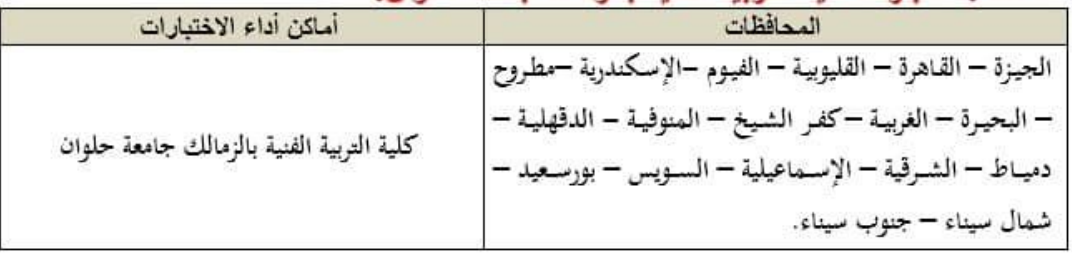

#### سادساً: اختبارات كلية التربية الفنية جامعة المنيا:

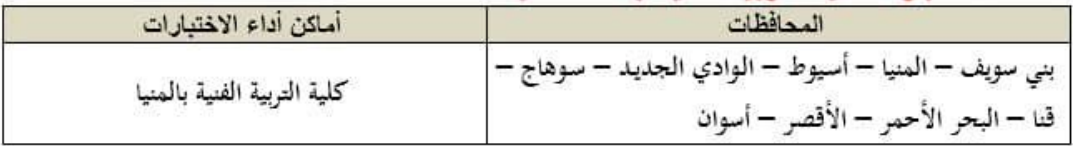

#### سليعاً: اختبارات كليات التربية الرياضية وتؤدي الاختبارات كالآتي :-

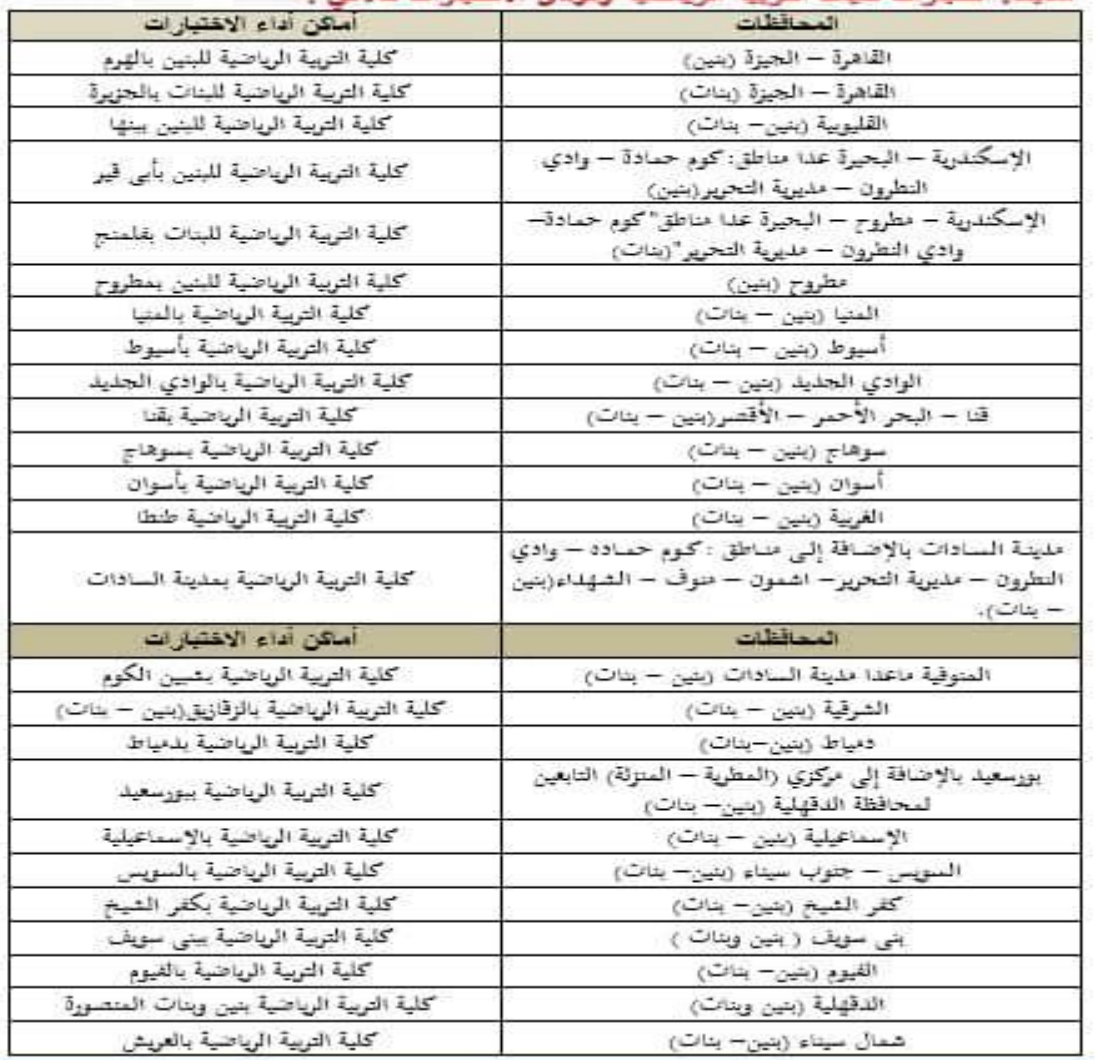

## ثامناً: اختبارات كليات التربية التوعية:.<br>المتحدث (موسيقية \_ قنية)، وتؤدى الاختبارات كالأتين:.

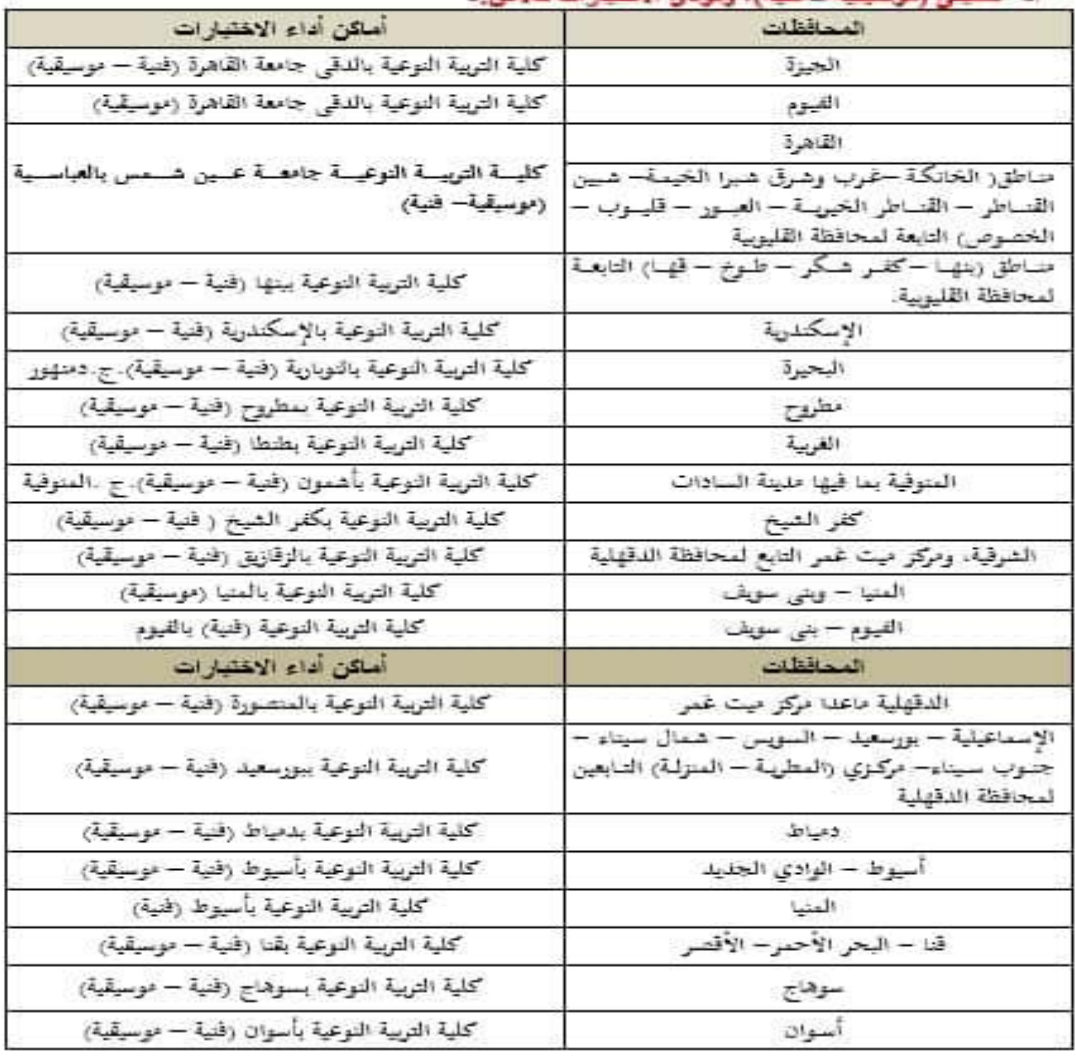

#### اختبارات كليات التربية النوعية:-

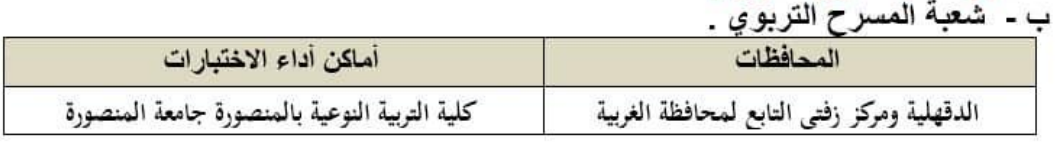

# تاسعاً: اختبارات شعبتي التربية الفنية بكليتي (التربية بالإسماعيلية جامعة قناة السويس وكلية<br>التربية جامعة السويس) القبول بهما إقليمي:

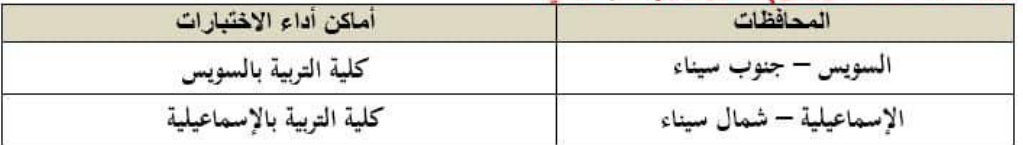

#### عاشراً: اختبارات شعبة التربية الموسيقية بكلية التربية بالإسماعيلية جامعة قناة السويس (القبول بها إقليمي):

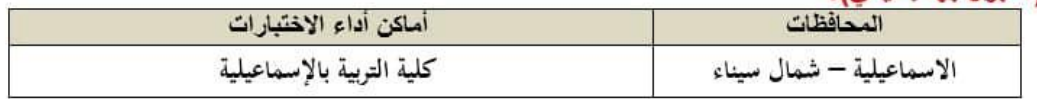

حادي عشر: كليات التمريض والمعاهد الفنية للتمريض.<br>المكليات التمريض:

|  | كليات التعريض: |  |
|--|----------------|--|
|  |                |  |

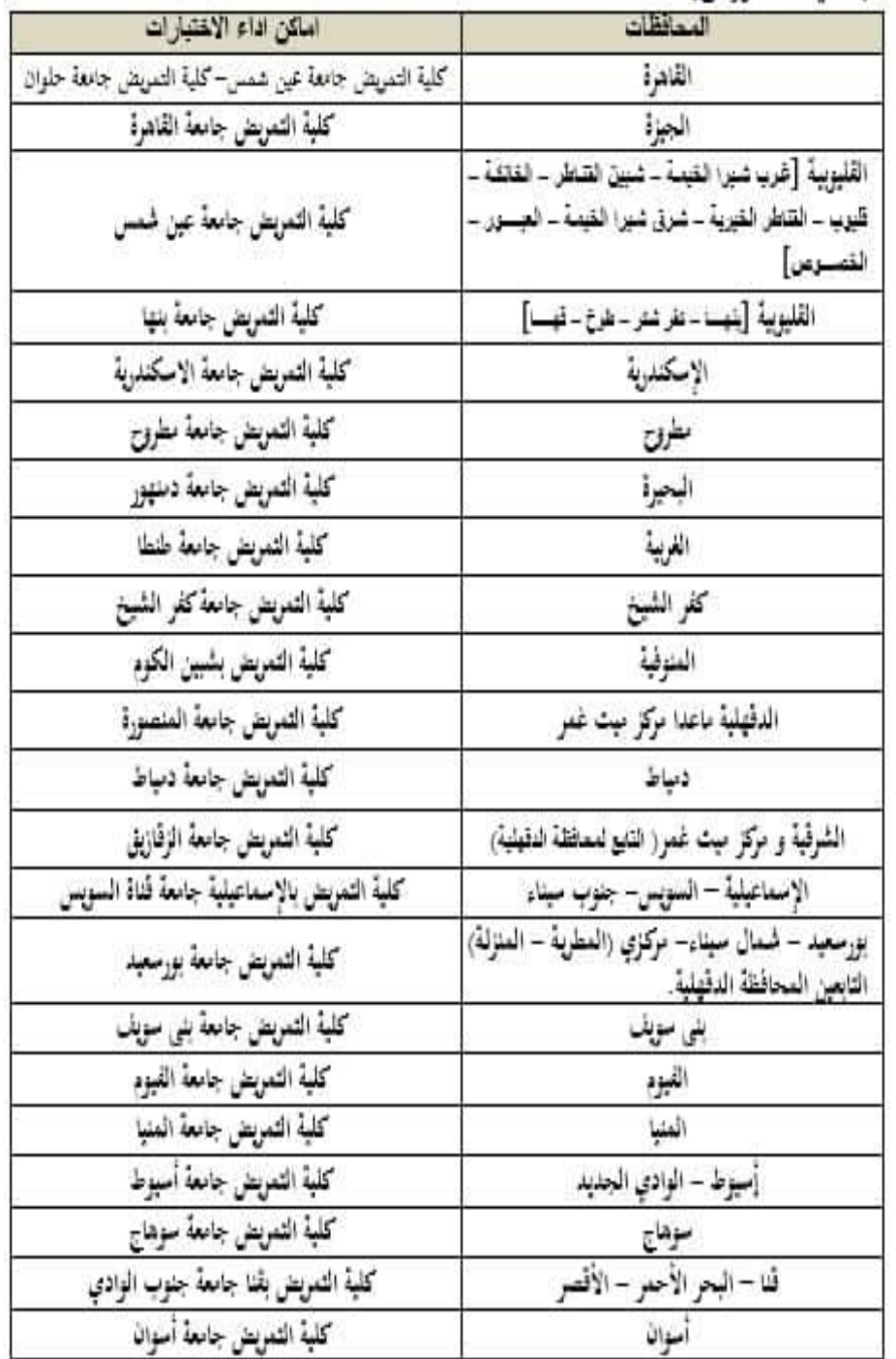

ب. المعاهد الفنية للتمريض:

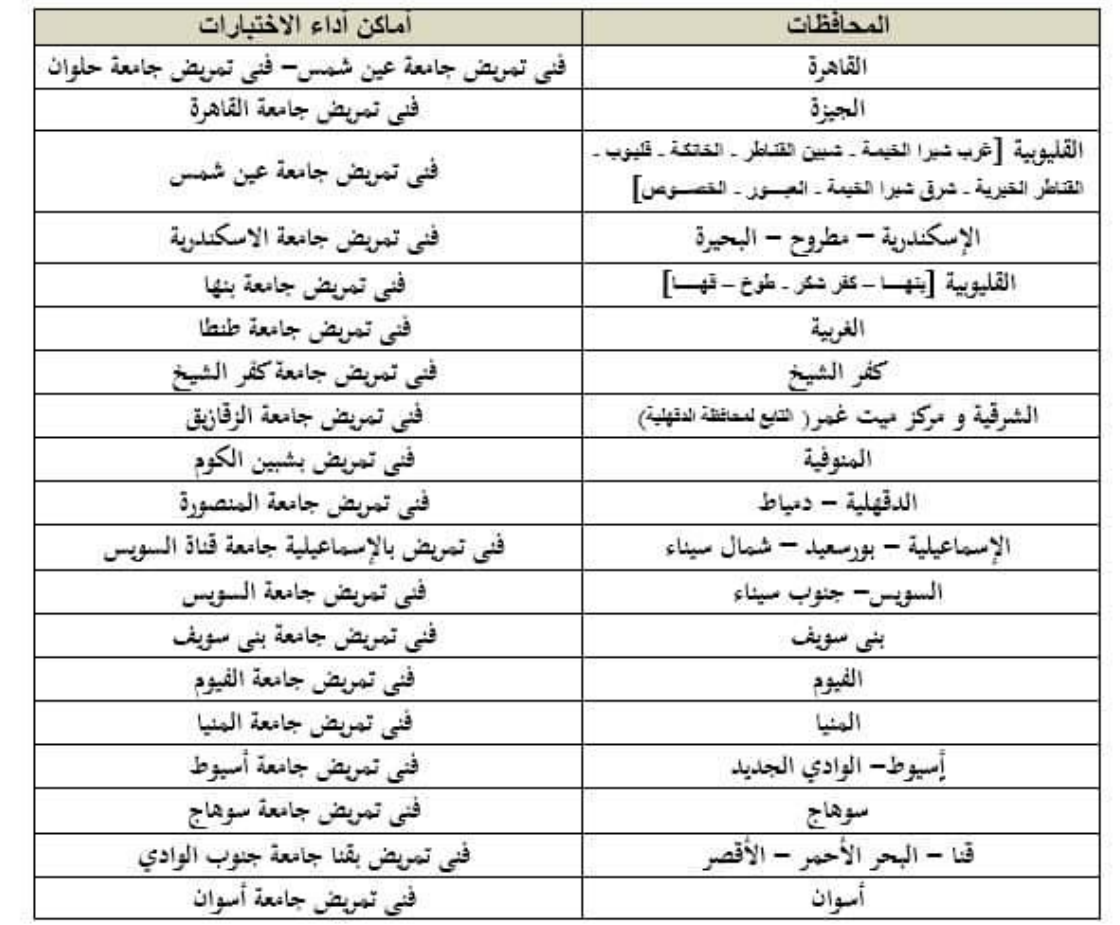

#### ثاني عشر : كليات التكنولوجيا والتعليم الصناعي:

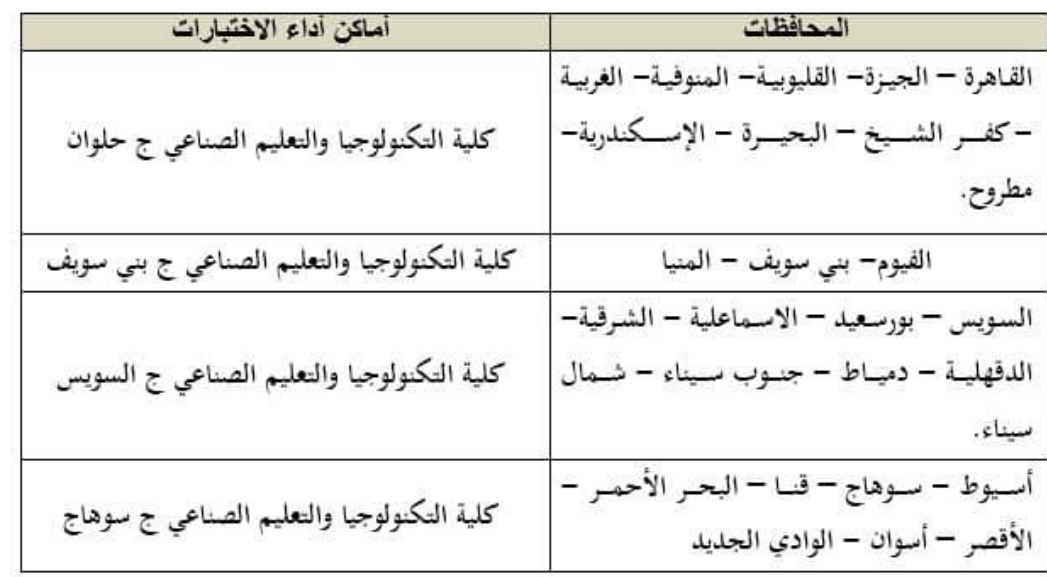

ثالث عثر : اختبارات الكليات التابعة للجامعات التكنولوجية وهي:-

(جامعـــة الصّــاهرة الجديــدة التكنولوجيـــة. جامعـــة الـــدلنا التكنولوجيـــة ـــ جامعـــة بنـــى ســـويف التَكْنُولُوجِيسَةَ ، جَامعسةَ ٦ أكسَّوير التَّكنُولُوجِيسةَ ، وجامعسةَ بسرج العـرب التَّكنُولُوجِيسةَ ، وجامعسة شسرتي بورسسعيد التكنولوجيسة ـ وجامعسة طيبسة التكنولوجيسة ـ وجامعسة أسسيوط الجديسدة التَكثولوجِيسةَ ـ وجامعسةَ سسمنود التَكثولوجِيسةَ، جامعسةَ مصسر الدوليِسلَّة التَكثولوجيةَ(وتَشْسمل الكليسة التكنولوجيسة بالقاهرة – الكليسة التكنولوجيسة بسالفيوم''دمو'' – الكليسة التكنولوجيسة المصرية الألمانية بأسبوط)، وسيتَم عقد الأختبارات بالأماكن المحددة على النحو التالي:..

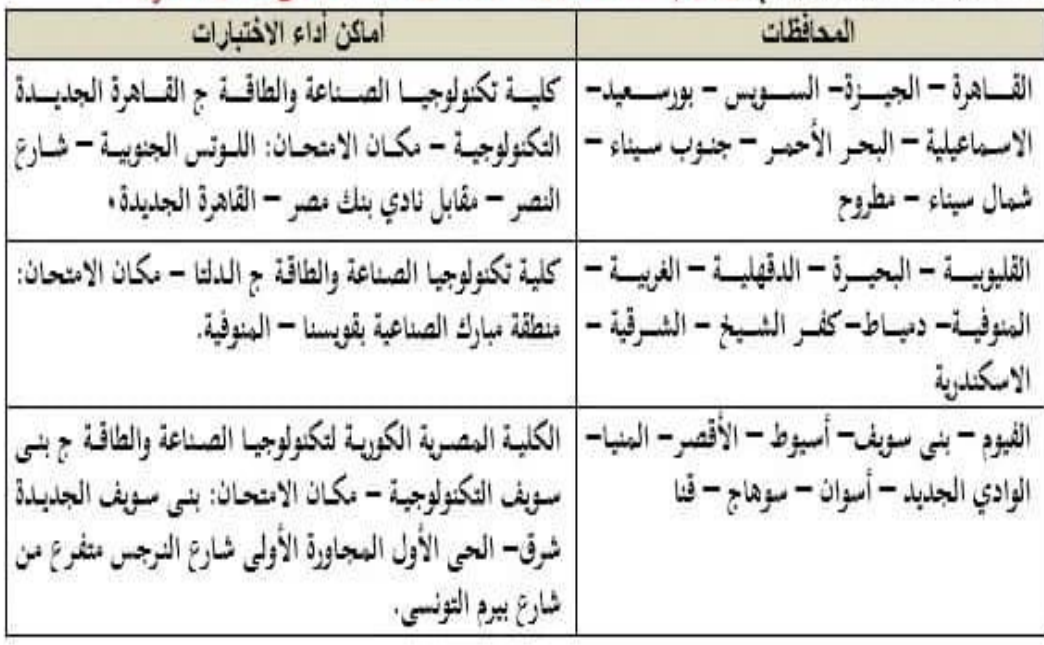